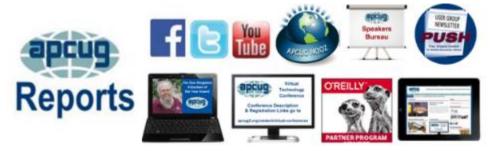

### Summer 2019

**Association of Personal Computer User Groups** 

A word from APCUG's President

| APCUG                      |           |
|----------------------------|-----------|
| COMMUNICATIONS             | <b>34</b> |
| APCUG FINANCIAL            |           |
| SUMMARY                    | <u>2</u>  |
| <b>APCUG MEMBER GROUI</b>  | P         |
| <b>GRANT PROGRAM</b>       | <u>24</u> |
| APCUG'S SPEAKERS           |           |
| BUREAU                     | <u>30</u> |
| <b>ARTICLE DEADLINES</b>   | <u>32</u> |
| <b>BOARD OF ADVISORS</b>   | <b>34</b> |
| <b>BOARD OF DIRECTORS</b>  | <b>34</b> |
| <b>COMMITTEES AND</b>      |           |
| CHAIRS,                    | 33        |
| CONTESTS                   | 5         |
| FLORIDA REGIONAL TE        | CH        |
| CONFERENCE                 | 4         |
| GENERAL ARTICLES           | <u>24</u> |
| <b>IS YOUR GROUP USING</b> |           |
| THE SPEAKERS BUREAU        | J         |
| BENEFIT                    | <u>28</u> |
| JERE'S TIPS                | 3         |
| MEMBERSHIP                 | <u>2</u>  |
| MEMBERSHIP HAS ITS         |           |
| BENEFITS                   | <u>30</u> |
| OFFICERS                   | <b>34</b> |
| <b>REGION 1</b>            | 9         |
| <b>REGION 10</b>           | <u>19</u> |
| <b>REGION 11 and</b>       |           |
| INTERNATIONAL              | <u>21</u> |
| REGION 2                   | <u>10</u> |
| <b>REGION 5</b>            | <u>17</u> |
| REGION 8                   | <u>18</u> |
| REGION 9                   | <u>19</u> |
| <b>REGIONS 3 and 6</b>     | <u>15</u> |
| USING A MOBILE             |           |
| HOTSPOT                    | <u>26</u> |
| VTC                        | <u>30</u> |

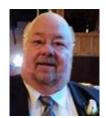

Now over halfway through the year, we have accomplished a lot but have more to do and will with your help.

APCUG is sponsoring a Computer and Technology Conference on Nov 9 and 10, 2019 in Zephyrhills, FL (just north of Tampa Bay.) We will present many topics; you will have a chance to meet APCUG's Directors and Advisors. More details are below in Reports.

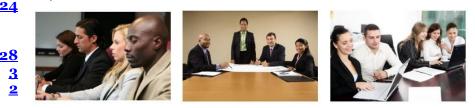

<u>30</u> What more would you like to see us offer? Let us know

- 34 We have more information-packed Virtual Technology 9
- Conferences planned for this and next year. Check out our web 19 site for the dates. Please follow us on Facebook to keep abreast of
- <u>21</u> all the news and technology happening around us <u>10</u>
- We look forward to working with you to help you help your <u>17</u>
- <u>18</u> members.

- <u>19</u> If APCUG can assist you and your group in any way, please contact 15 your Regional Advisor or anyone else on either Board. All our
- <u>26</u> email addresses are in Reports and are on the website at
- <u>30</u> www.apcug2.org

Until next time.

**David Williams** 

#### **APCUG FINANCIAL SUMMARY June 2019**

## **Ray Baxter, Treasurer**

rbaxter (at) apcug.org

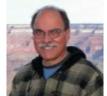

| ŗ                      | Balance<br>No activity                                                   | 5/31/2019 | \$<br>299.95     |
|------------------------|--------------------------------------------------------------------------|-----------|------------------|
|                        | Balance                                                                  | 6/30/2019 | \$<br>299.95     |
|                        |                                                                          |           |                  |
| Bank of America        | Balance Checking                                                         | 5/31/2019 | \$<br>4,672.10   |
| <u>Expenses</u>        | Co Daddy Managed SSI SAN E an additional                                 |           |                  |
| OSHC                   | Go-Daddy Managed SSL SAN-5 - an additional<br>amount for the 2-year plan |           | 609.97           |
| OSHC                   | E-Novative monthly                                                       |           | 85.00            |
| OSHC                   | Zoom monthly                                                             |           | 99.98            |
| Total Expenses         |                                                                          |           | \$<br>794.95     |
| Checking Account       | Balance                                                                  | 6/30/2019 | \$<br>3,877.15   |
| Savings Account        | Balance                                                                  | 6/30/2019 | 23,452.44        |
| Certificate of Deposit | Balance                                                                  | 6/30/2019 | <br>82,130.78    |
| Total Bank of America  |                                                                          |           | \$<br>109,460.37 |
| Total Bank Balances    |                                                                          |           | \$<br>109,760.32 |
|                        |                                                                          |           |                  |

MEMBERSHIP Lee Laughner, Chair llaughner (at) apcug.org

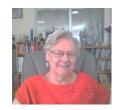

Several groups have requested passwords in order to update their information in the UGLS. We have 145 member groups.

## JERE'S TECH TIPS / ON <u>www.apcug2.org</u>

#### Jere Minich, Advisor, Region 5

**HOW TO CUSTOMIZE WINDOWS 10'S APPEARANCE** – Windows 10 includes a bunch of personalization settings that let you change your desktop background, windows colors, lock screen background, and more. Here is what you need to know to get your computer looking exactly how you want it.

Go to this How-To-Geek web page and get the settings. http://bit.ly/32c5UDk

**HOW TO MOVE GOOGLE AUTHENTICATOR TO A NEW PHONE (OR MULTIPLE PHONES)** – Two-factor authentication has become an essential security precaution for many people, but it can also be a source of anxiety. When you change or upgrade phones, Google Authenticator doesn't migrate codes automatically—you need to do that manually.

Thankfully, it's not difficult to move Google Authenticator codes from one phone to another, although, admittedly, it can be somewhat cumbersome and time-consuming. Google intended this, more or less, by design. It shouldn't be too easy to retrieve authentication codes from anywhere except the device you're using for your two-factor authentication, or the whole value of 2FA would be moot.

Whether you're jumping platforms or staying within your iOS or Android universes, the process is the same.

Go to this How-To-Geek web page and get the procedure with screenshots. http://bit.ly/2KYiv7R

**HOW TO CUSTOMIZE YOUR LAPTOP'S TOUCHPAD GESTURES** – Trackpads on laptops have essentially replaced the mouse as many users' interface tool of choice, but I've never met a touchpad I truly liked. I'd rather use a \$10 mouse just about any day of the week. They're just so much easier to use and are far more precise.

However, your laptop's touchpad does have one big advantage: gestures. With a swipe of your fingers, you can switch between windows, adjust audio, and do just about anything else your heart desires. Here's how to customize touchpad gesture shortcuts in Windows.

Go to this PC Magazine article and get the setup to make your Touchpad work for you. http://bit.ly/2YAKH46

**HOW TO PROPERLY CLEAN YOUR GROSS LAPTOP** – Like any computer, laptops are dust and grime magnets. But a dirty laptop isn't just a cosmetic nightmare—it can also cause poor performance and overheating. So, how can you clean your laptop properly?

Cleaning a laptop is arguably more tedious than cleaning a desktop. You have to clean the keyboard, the internals, the screen, and the case itself. Still, you can easily give your laptop a makeover in under one hour, provided you have canned air, some 90%-100% isopropyl alcohol, cotton swabs, and a microfiber cloth. Go to this How-To-Geek web site and clean up your laptop. <u>http://bit.ly/32ddjmf</u>

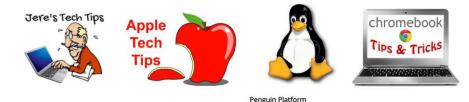

More tips available on the APCUG website https://apcug2.org/

## FLORIDA REGIONAL TECH CONFERENCE November 9 and 10, 2019

**SAVE THE DATE!** You don't want to miss the 2019 Florida Technology Conference on November 9 and 10 at the Elks Lodge in Zephyrhills, Florida.

Beyond the traditional roundtables, we are bringing in experts from outside as well as inside the user group community to educate you on the latest trends in technology.

This is a day and a half event that includes two breakfasts (one champagne), one lunch and one sit down formal dinner. The conference offers at least 8 technology presentations and the opportunity to meet and greet old friends and make new ones.

The price of this great opportunity for education and networking is just \$75 per person. Register today as space is limited.

Room reservations: Discounts for hotel rooms in the area will be available; more info below.

Welcome Bag, Door Prizes.....

Please send your check (made payable to APCUG) to:

APCUG P.O. Box 1384 Pine, AZ 85544-1384

Memo: Conference Registration

The conference is open to APCUG members and significant others.

#### **Conference Registration**

Questions? Please send an email to 2019FLtechconference@apcug.org

#### **Conference Hotel**, Quality Inn Zephyrhills

6815 Gall Boulevard Zephyrhills, FL 33542

- Conference group rate: **\$65.00** for non-smoking two double beds or one king bed standard room.
- Rate is for 3 days prior and 3 days after the conference.
- To make your reservations, call **813.762.2000** and mention **APCUG** for the conference group rate.
- The discounted room rate is available until October 26, then will be based upon availability.
- Complimentary wireless internet throughout the property
- Outdoor pool
- Complimentary fitness center
- Complimentary business center available 24 hours
- Free breakfast buffet
- Pet-friendly hotel additional \$45 per night

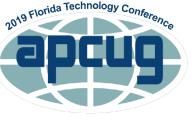

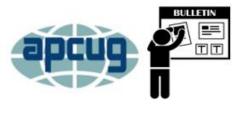

## CONTESTS

## 2019 eBulletin Contest

This year APCUG is launching a new category – the eBulletin.

A new format for communicating with groups is emerging and that is the eBulletin using internet software services such as MailChimp, Constant Contact, GetResponse, and others. With these services, groups are creating informational messages, usually for announcements or news to keep their members up to date with what is happening with their group as well as what's happening in the technology world.

#### **Contest Rules**

- The eBulletin contest is open to all APCUG member groups
- The contest begins September 1 and ends September 30. Entries not received via email on or before that date will be disqualified. Each entry will receive an acknowledgment email.
- Submit a copy of your **February & April** 2019 eBulletins to <u>ebulletincontest AT apcug.org</u>
- Please save your eBulletins as follows:
  - Name of eBulletin February or April 2019
- Email Subject: eBulletin Contest Name of Group
- Include the following information in the body of your email:
  - o Editor's name & his/her email address
  - Name of eBulletin
  - Name of group
  - President's name and email address
- 1<sup>st</sup>, 2<sup>nd,</sup> and 3<sup>rd</sup> place winners will receive the appropriate certificate and 2019 eBulletin contest logo for use in the group's eBulletin.

#### **Judging Criteria**

Appearance Format Relevancy

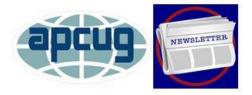

## 2019 Newsletter Contest

#### **Contest Rules**

- The Newsletter contest is open to all APCUG member groups
- If your newsletter won an award in 2018, it is not eligible this year
- The contest begins September 1 and ends September 30. Entries not received via email or postmarked on or before that date will be disqualified. Each entry will receive an acknowledgment email.
- Submit a .pdf copy of your **February & April** 2019 newsletters to <u>newslettercontest AT apcug.org</u>
- Please save your newsletters as follows:
  - Name of Newsletter February or April 2019
- Email Subject: Newsletter Contest Name of Group
- Include the following information in the body of your email:
  - o Editor's name & his/her email address
  - o Name of Newsletter
  - Name of group
  - o President's name and email address
- If your newsletters are on the web, send the URL for each issue. If they are password-protected, please provide a password for access.
- 1<sup>st</sup>, 2<sup>nd,</sup> and 3<sup>rd</sup> place winners will receive the appropriate certificate and 2019 newsletter contest logo for use in the group's newsletter.

If your club only has hard copies, mail them to:

2019 APCUG Newsletter Contest

% Bill James 9209 Forest Cove Circle Midwest City, OK 73130

Judging Criteria Editorial Content Layout & Presentation User Group Information

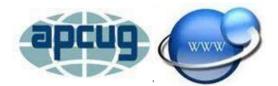

## 2019 Website Contest

#### **Contest Rules**

- The Website contest is open to all APCUG member groups
- If your website won an award in 2018, it is not eligible this year
- The contest begins September 1 and ends September 30. Entries not received via email on or before that date will be disqualified. Each entry will receive an acknowledgment email.
- Submit your website URL to websitecontest AT apcug.org
- Email Subject: Website Name of Group
- Include the following information in the body of the email:
  - Name of group
  - Website URL
  - Webmaster's name and his/her email address
  - President's name and email address
- If there are password-protected areas on your website, please include password information
- Each entry will receive an acknowledgment email
- 1<sup>st</sup>, 2<sup>nd,</sup> and 3<sup>rd</sup> place winners will receive the appropriate certificate as well as the 2019 website contest logo for use on the group's website.

#### **Judging Criteria**

- Accessibility
- Communication
- Creativity / Original Ideas / Content
- Organization / Navigation
- Visual Presentation / Design

## 2019 Digital Photo Contest

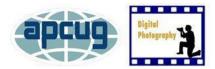

#### **Contest Rules**

- The Digital Photo contest is open to members of APCUG's groups
- The contest begins on September 1 and ends September 30
- Photographers who won in 2018 are not eligible to enter the 2019 contest
- One photo may be entered in each of four categories
- Entries are to be submitted via email in .jpg format, not to exceed 4MB each
- Each entry will receive an acknowledgment email
- Entries can be color or black and white
- Light editing is allowed
- Entrants will be judged for 1st, 2nd, and 3rd place, in each category, under the below criteria

#### Categories

- 1. People
- 2. Animals
- 3. Landscape
- 4. Architecture Urban design, cityscapes, & landmarks

#### **Judging Criteria**

- Composition
- Technical Skill
- Visual Impact

**Email your .jpg entries to** digitalphotocontest AT apcug.org. Please send one email per photo and **include the category in the subject line as well as your name**.

#### Example: Subject line: People – Josephine Doe

All entries must have an email date stamp no later than September 30, 2019.

#### \*\*Include the following information in the body of each email (one photo per email):

- Category and name of the photo
- Your name and email address
- Name of group
- Name of president and email address
- \*\*Please save your photos using the following format:

#### category\_lastnamefirstname\_usergroup acronym \_picture name

For example animal\_smithbob\_ccokc\_woodchuuck.jpg travel\_smithbob\_ccokc\_botanicalgardensantodoming.jpg people\_smithbob\_ccokc\_girlinreddress.jpg architecture\_smithbob\_ccokc\_okcskyline.jpg

\*\*Entries received without the complete information will be returned.

You retain ownership and all rights to your photograph; however, by entering the contest, entrants grant APCUG permission, royalty-free, to publish submitted photos on the organization's website and/or Reports newsletter. Any photograph reproduced will include a photographer credit as feasible.

## REGION 1 CT, MA, ME, NH, NY, RI, VT

Sam Wexler, Advisor swexler (at) apcug.org

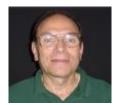

### Mid-Hudson Computer User Group

#### Computer Upgrade / Repair

They had a very lively discussion on personal computing. They focused on problems that members in the audience actually had and most were answered by others in the audience. Some members brought a unit for possible diagnosis or service and they were looked at free of charge if done at the meeting. Everyone assumed all responsibility for any hardware they brought in and any work was done was performed on a best-case effort without guarantees of any kind. Obviously has been a very popular program and we assume other user groups will follow if they are not doing it already.

#### **New York Amateur Computer Club**

#### **Alternative Non-Corporate Social Networking**

#### **Brendan Kidwell**

Are you unhappy with being Used instead of a User on Facebook? Are you bored with the echo chamber of journalists and trolls on Twitter? In his talk, NYACC member Brendan Kidwell introduced free software and free services you can use to make friends and share ideas, which aren't controlled by Silicon Valley surveillance/advertising companies. At his talk, he discussed the ActivityPub federated network, powered by software Mastodon and Pleroma. He also covered IRC and some other lesser-known systems. Finally, he went over some personal strategies you can use to stay secure, happy, entertained, and informed — while avoiding social networking rage.

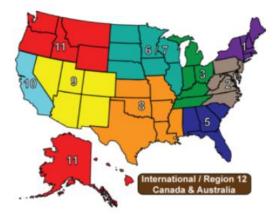

## REGION 2 DC, DE, MD, NC, NJ, PA, VA,

#### Gabe Goldberg, Advisor ggoldberg (at) apcug.org

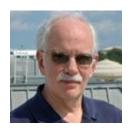

NOTE -- I include information here I've received from groups. If you're not included, I must not be on your mailing list. If you fix that, you'll see your group in (electronic) print!

### New Jersey

Brookdale Computer Users Group (BCUG) <u>www.bcug.com</u> <u>www.facebook.com/BCUGNJ</u> www.meetup.com/Brookdale-Computer-Users-Group/

BCUG presented "40 years of BCUG: A look back at the club's history and a personal journey" including:

- Personal Computer Milestones
- Influences and Confluences
- Anecdotal Tales and Illustrations

The event's intriguing poster promised that attendees would learn:

- Why handcuffs were once necessary at club meetings
- Who Bert and Ernie and 'RAY' really were
- The infamous 'dip switch #4'
- The Paradox of a cool Nun heeding the warning of Y2K

...so I'm sorry I missed this presentation by the club's historian. Perhaps they'll fill me in on history when I speak there this month. Does YOUR club have a historian? If not, why not -- that's a role to fill to record memories from long-time members!

#### Princeton PC Users Group (PPCUG) <u>www.ppcug-nj.org/</u> goo.gl/dSJ574 (Facebook)

PPCUG viewed videos about the "May 2019 Update to Windows 10" to look at reviews about this update and hear attendees who have already updated share observations.

A meeting featured a live interactive webinar by Hewie Poplock on "Chromebooks 4 Seniors." Book this popular presentation through the Speakers Bureau.

#### Pennsylvania

#### CPUser Group a Computer & Technology Club <a href="http://www.cpusergroup.org/">www.cpusergroup.org/</a>

www.facebook.com/cpug.cpusergroup

CPUG scheduled a variety of talks:

• Another round of Tech Trivia with winners having a chance at a free prize.

Summer 2019

- Apple iPhone / iPad tips and tricks.
- Krita, a professional FREE and open source painting program.
- How to uninstall CybeReason software and install Acronis Ransomware
- Replay Capture Suite by Francis Chao

#### Philadelphia Area Computer Society <a href="https://pacsnet.org/">https://pacsnet.org/</a>

The PACS annual meeting featured a report on the state of PACS followed by the election of Directors. <u>https://pacsnet.org/PACS\_annual\_report\_2019.pdf</u>

PACS SIGs feature the usual amazing assortment of topics. For many groups, SIGs are an underutilized way of increasing community outreach/service and member recruitment. PACS SIG topics include:

- Access: Conversion from Excel to Access
- Chrome: NEW SIG focused on Chrome OS, Chromebooks and Neverware-CloudReady-Chromium, Chrome OS and CloudReady
- Linux: Gentoo Linux Installation, Completing the Gentoo Linux Installation and Beginning the Server Setup, The Linux Firewall
- Mac: Q&A; Movie; Discussion
- Novice: Q&A
- Python: Lists, Dictionaries, and Structuring Data Manipulating Strings
- Windows: Q&A
- WordPress: Download a WP site and use MAMP to run it, Troubleshooting and Security, Intro to the Beaver Builder plugin

THE NOON LIVE TALK was "Around My LAN in 50 Minutes" by Don Arrowsmith. We don't have enough time to go 'Around the World in 80 Days' but we can take a tour of my Local Area Network. It's grown from two devices in 2001 to over 25 devices today. Speed was 100MB, now 1GB; Setup was mostly manual, now DHCP; wireless was none, now two bands; use was just computers, now add telephone, music, and video. We'll see the much-enhanced features available thanks to one of today's advanced routers, which does so much more than just route.

Their all-day Saturday meetings also include videos at Noon. At a recent meeting, members and guests viewed these videos:

"Staying Connected While You Travel" by Ron Brown, Program Coordinator, Silvercom Computer & Technology Club, from an APCUG VTC. The presentation looks at the options and specific challenges for staying connected with air-land-sea travel. Whether you purchase a local Sim Card at your travel destination or use your carrier's international plan can save you a lot of money. Planning ahead to stay connected is important and explained in this video. Book a live interactive webinar with Ron via the Speakers Bureau.

Other videos were about 5G Networks, the upcoming wireless generation:

Everything You Need to Know About 5G, IEEE Spectrum https://www.youtube.com/watch?v=GEx\_dOSjvS0

What is 5G? CNBC Explains <a href="https://www.youtube.com/watch?v=2DG3pMcNNlw">https://www.youtube.com/watch?v=2DG3pMcNNlw</a>

How 5G will change your smartphone and your life in 2019 <a href="https://www.youtube.com/watch?v=MC\_Sfkh5-zQ">https://www.youtube.com/watch?v=MC\_Sfkh5-zQ</a>

5G Will Be Ultrafast, but the Rollout Will Be Anything But, Wall Street Journal <u>https://www.youtube.com/watch?v=9gi\_0KR80TQ</u>

### Maryland

#### Chesapeake PC Users Group (CPCUG) <a href="http://www.chesapeakepcusersgroup.org/">www.chesapeakepcusersgroup.org/</a>

www.chesapeakepcusersgroup.org/SIG.html#MSCUG mscug@chesapeakepcusersgroup.org

A meeting presentation/demonstration described streaming content and hardware, presented at a member's house which hosts an Airbnb. Many rooms have 4K TV with built-in Roku (hardwired connections), Wi-Fi, and the hardwired Internet. Topics covered hardware (Roku, Google Chrome-cast, balancing multiple Verizon DVR and set-top boxes) and content (Netflix, Kanopy (Anne Arundel Library Streaming) and Pluto). The speaker addressed at what point cutting the cord is better than buying a bundle package from the likes of Verizon, Xfinity, Broadstripe and other cable vendors.

Another meeting addressed the topic of "Privacy, Robocalls, Spoofed Caller ID, and the new FCC White List proposal," under which phones only ring for white-listed (approved) people. The group noted that this topic climbed to the top five annoyances at meetings. The discussion covered faked Caller ID, telemarketers, phony surveys, and what people are doing to stop it.

The FCC White List proposal has problems. If someone not on the list calls you, you only get a notice saying someone called. If you are a business, that would mean customers could not reach you directly.

Spam Robocalls have recently started to use location spoofing where calls seem to originate at a local address, but actually don't. The group discussed how often this happens to attendees and if they have solutions.

#### Virginia

#### Fredericksburg PC Users Group (FPCUG) www.fpcug.org

goo.gl/Vt3nK9 (Facebook) <a href="https://www.meetup.com/FredericksburgPC-Users/">www.meetup.com/FredericksburgPC-Users/</a>

I recently presented "What's a Router and Why Would I Want One?" to FPCUG in their wonderful traditional meeting place, a local volunteer firehouse. Meetings always start with a social component over pizza, chicken, cake, etc. We discussed the hardy perennial user group topics: membership, recruiting, finding volunteers, etc. And I made my usual suggestions: offer a membership recruiting bonus, have everyone (members, directors, officers) carry brochures for opportunistic recruiting, partner with technology stores.

Sarah Parry, Executive Director of Downtown Greens informed the FPCUG about this beautiful, public, green space located at the southern entrance to historic downtown Fredericksburg The garden is open daily to the public from sunrise to sunset. Children are taught about sustainable gardening methods through a weekly Garden Club, and about raising bees with the Urban Bees program.

Deputy Jim Hamilton, Stafford County Sheriff's Office, discussed tactics and techniques used to commit internet/email fraud, specifically, fraud targeting senior citizens. Video at <a href="https://www.facebook.com/Fredericksburg-Personal-Computer-Users-Group-FPCUG-140901812664978/?fref=ts">https://www.facebook.com/Fredericksburg-Personal-Computer-Users-Group-FPCUG-140901812664978/?fref=ts</a>

A class demonstrated configuring your computer so it runs faster.

Workshops (SIGs by another name!) include:

• Experimac Workshop, Windows 10 Workshop, Windows Workshop

The annual member appreciation dinner is scheduled for late June. For many years, that's struck me as a wonderful annual event for socializing outside the structure of meetings and presentations, and for the group to show how much members are valued.

#### Greenspring Computer Club (GSCC) <a href="http://www.gs-cc.net/">www.gs-cc.net/</a>

The Greenspring Computer Club launched a new website at GS-CC.Net

#### Northern Neck Computer Users Group (NNCUG) <a href="https://www.nncug.net/">www.nncug.net/</a>

I recently presented "What's a Router and Why Would I Want One?" to NNCUG in their spiffy new meeting place, a local library. Meetings always start with a social component over coffee and doughnuts. We discussed the hardy perennial user group topics: membership, recruiting, finding volunteers, etc. And I made my usual suggestions: offer a membership recruiting bonus, have everyone (members, directors, officers) carry brochures for opportunistic recruiting, partner with technology stores. I won a Google Home Mini at the meetings door prize raffle (for which everyone received THREE tickets, so we're all winners!)

We discussed the hardy perennial user group topics: membership, recruiting, finding volunteers, etc. And I made my usual suggestions: offer a membership recruiting bonus, have everyone (members, directors, officers) carry brochures for opportunistic recruiting, partner with technology stores.

A wonderful resource for groups in less urban areas is the non-profit organization Next Century Cities -https://nextcenturycities.org/ -- which supports mayors and community leaders to ensure that everyone has fast, affordable and reliable internet access.

A meeting presentation highlighted creating slideshows with PowerPoint. Everybody has his own beautiful pictures for weddings, birthdays, Christmas or indeed any occasion, either the ones taken by digital camera or the scanned old ones. Now, if you have Microsoft PowerPoint, you can create a unique photo album without buying additional photo slideshow software. You can also make it be a self-running slideshow and distribute it with others.

Another meeting offered a hands-on session on Twitter.

SIGs include Genealogy and Photoshop.

#### Potomac Area Technology and Computer Society (PATACS)

www.patacs.org/ http://patacs.org/nlpdf/1411posts.pdf

In a highly interactive session, Andy Livingston guided learning and doing better all things that are Google such as Gmail, search tips, organize photos w/ Google photos, creating google docs, creating a personalized/shared calendar, make free phone calls w/ Google voice, learn about Google docs, download books, apps, music & more from the Google play store, utilize google keep to take notes, google translate to over 50 languages and much more.

A presentation described simple steps to take in advance to help find a lost or misplaced smartphone. This is important for at least two reasons. First, smartphones are costly to replace. Second, many of us keep valuable personal info on smartphones. For example, the speaker noted, not only are his kids identified in his phone, but his phone includes two email apps configured to access email accounts, a payment app configured to use a credit card, and a cash transfer app configured to transfer money from a checking account. Finding a misplaced phone quickly can be a great relief! The good news is that both Android phones and iPhones have built-in features which you can enable to use a web site to see the phone's location on an online map. The presentation included a demo of those web sites. Additionally, web sites allow various actions such as ringing the phone so you can hear it. If your phone is stolen, your first defense is enabling the lock screen. Various unlock options are supported, some more secure, some less secure. They may be less convenient than an insecure phone, and people learned how to ease that inconvenience. If instead, your phone is found by a Good Samaritan, you can also use the phone screen to provide info to be contacted. Examples included Android and iPhone phone screens.

A meeting included PATACS' traditional Experts Panel, always lively and informative. A short presentation was the double feature:

Washington D.C. Weather and Climate: Trends and Projections: How is climate change affecting Washington's weather? Is it warming up and how are rain and snow changing? What do the latest climate change simulations project for the region? Capital Weather Gang's Jason Samenow walked through current and historical data and discussed future implications. Samenow, Washington Post's weather editor and chief meteorologist for the Capital Weather Gang, also produces forecasts for WAMU, 88.5, Washington's NPR affiliate.

#### Washington Apple Pi (WAP) www.wap.org https://www.meetup.com/Waporg/

Always entertaining/informative and regular presenter Rob Pegoraro spoke on web and phone privacy, and technology journalism. Rob, former Washington Post technology writer and now Ronin technology journalist, described recent developments in Web and smartphone privacy, the state of the techjournalism business, and prospects for new tech regulation. This dovetails nicely with Apple's fascinating privacy and security announcements made at the 2019 Worldwide Developer Conference (WWDC), so he covered that, too. As always, he brought a bag full of tech-event swag to give away. Though he warns that he doesn't always know what the swag is supposed to be, I was happy to win a powerful Mophie battery pack (and then be pleasantly astonished at Mophie's information support!).

A local locksmith presented a fascinating talk on security and smart locks. He noted that security is in the news every day, with stories of security compromises of banks, grocery chains, government agencies, celebrity social media accounts, and endless other individuals and institutions. But there is an older, more basic form of security: physical security. Does the lock on your front door really protect **yOUr** home? And if someone does get in and steals your computer, do you have it password protected and encrypted? Mark Johnson, co-owner of The Flying Locksmiths franchise in Chantilly, VA, is a twenty-six-year veteran of the U.S. Coast Guard, specialized in safety, security and environmental protection. After leaving the Coast Guard he helped establish the Maritime and Land Security Office at the newly formed Transportation Security Administration where he served as Deputy Assistant Administrator. A graduate of the U.S. Coast Guard Academy, he also earned a master's degree from the University of Southern California.

Susan Bearden is Chief Innovation Officer at Consortium for School Networking (CoSN). CoSN, among other things, is a certifying organization for Chief Technology Officers for K-12 education. Susan discussed technology in schools, current, and future trends in technology use in education, and the digital literacies students need to be successful in college and beyond.

The Pi continues its tradition of diverse monthly meetings including (besides the main attraction) two informal "clubhouse" gatherings for chatting, information sharing, and problem-solving, and the Afternoon Learner's SIG for mid-week presentations, video viewing, news recapping, and pleasant snacking.

## REGIONS 3 and 6 IA, IL, IN, KY, MI, MN, NE, ND, OH, SD, TN, WI

#### John Kennedy, Advisor jkennedy (at) apcug.org

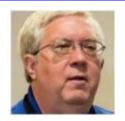

### **REGION 3**

Many people may not know that there's more to Amazon than just buying items on-line. Amazon has other services that are available over the web. The **Southeast Michigan Computer Organization** (SEMCO) had a program sharing the news about Amazon Web Services.

The members of the **Bowling Green Area Microcomputer User Group** learned that you needed to choose picture sizes based on what you are doing. Their program presented what was the best size for your pictures to be used for things like the web in general or Facebook as examples, and what size pictures you should use for actually printing pictures on paper such as 8x10 or 4x6. Each size print needs a specific size picture file. BGAMUG is also running a monthly digital workshop at a local senior living center's computer lab. Another great idea to reach out to the community.

We all know that computer club members are always in need of saving money where they can. The **East-Central Ohio Technology User Club** (ECOTUC) had a program where the presenter shared what hardware devices you might need to set up your own "network" so you can eliminate renting the hardware from your ISP. This included the modem, Wi-Fi router, and possibly switches. He also showed how to set up Wi-Fi access points around your home to get better coverage for your devices.

Most computer users have at some time used Google for their search engine/tool. But Google is more than a web browser and search engine. The **Canton/Alliance/Massillon User Group** (CAMUG) members were presented a program that introduced them to all the other "services" that Google offers you might not know about like News, Calendar, Translator, Finance, Video calling, and many more.

We all know that computer club members need to save money where they can. The **Columbus Computer Society** (CCS) had a program where the presenter shared what hardware devices you might need to set up your own "network" so you can eliminate renting the hardware from your ISP. This included the modem, Wi-Fi router, and possibly switches. He also showed how to set up Wi-Fi access points around your home to get better coverage for your devices. Does this sound like you're re-reading a post from above? You're correct. The ECOTUC and the CCS each had the same program by the same person. The two clubs are about 45 miles from each other and the presenter happened to live in between the two. Do you have a group that's close enough that you could share presentations?

Along the same lines of saving money yet getting something that works for you, the **Sterling Heights Computer Club** (SHCC) had a program that showed how you can build a very functional low-cost computer using the Raspberry Pi. These single-board computers were first thought by many to be just a "do it yourself" project, but now the newer ones have as much power as some low-level computers. So for a little money, and little space requirements you can have a good working computer.

### **REGION 6**

Our region's newest club, **Minnetonka Seniors Computer Interest Group** (MSCIG), wanted to inform their members of the many benefits of APCUG membership. They held a presentation on "What is a VTC" and how you can view the conference presentations in the comfort of your own home on the day of a VTC, or how to view the uploaded videos from the APCUG YouTube Channel.

The **Twin Cities PC Users' Group** (TCPC) has had presentations on the Raspberry Pi in the past, but there's been so much advancement they had another presentation on what's new. The Consumer Electronics Show held in Las Vegas at the beginning of every year is something that many would like to visit, but due to costs and restrictions, many can't. For one of their meetings, their presenter showed virtual tours of what was at this year's conference. Many of the things that were shown may work their way into our homes in the near future.

The newsletters from the **Lake County Area Computer Enthusiasts** (LCACE) contains more than just articles of interest from PUSH or local writings. It includes the attendance at their last meeting, who joined during the month, renewed during the month, who has a birthday, and who visited the meeting (everybody likes to see their names in print). Including the visitors lets them know their attendance was appreciated.

Lots of times computer club members would like to increase their knowledge and sometimes there isn't time at meetings to thoroughly cover a topic. **Madison PC Users Group** (MPCUG) shared the options for individuals to gain more knowledge through educational tutorials from the Khan Academy on the Internet. They used the topic of creating animations as an example.

The **Wisconsin All-Computer Users Club** (WAUC) continues to keep the ball rolling on club meeting presentations by continued use of APCUG's Speakers Bureau to have quality programs. They recently invited Judy Taylour into their "home" to present her program on Digital Estate Planning because your data isn't safe even after death. You can go to the APCUG website and request her presentation and many others that are provided as a benefit of your APCUG membership.

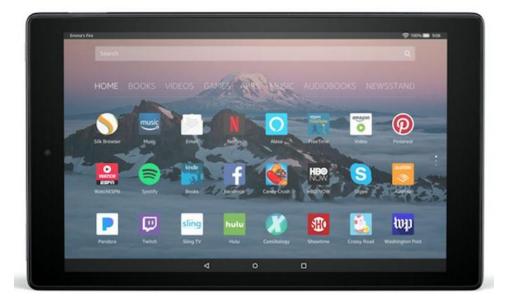

### REGION 5 AL, FL, GA, SC Jere Minich, Advisor iminich (at) apcug.org

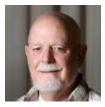

### **Central Florida Computer Society**

#### **Users Helping Users.**

CFCS has a very active small group of people reaching out to help other Digital Device users. They make many of their presentations available online so that more people can attend. You can join from a PC, Mac, Linux, iOS, Chromebook, or Android device.

CFCS holds a general meeting once a month at the Seminole County (FL) Library in Casselberry. The organization is also divided into special interest groups, or SIGs, that focus on specific areas or topics relating to computers. One example would be a Windows SIG or the Microsoft Access SIG.

CFCS also holds occasional workshops to teach people how to build their own computers.

General Meetings are held on the 2nd Sunday of each month starting at 2:30 PM. Each meeting includes a presentation of a product, either by a vendor, APCUG Advisor or a CFCS member. They welcome the opportunity to share computer-related technical information. Topics, times and meeting details of current general meetings can be found on their home page. <u>https://www.cfcs.org/</u>

#### SIGs (Special Interest Groups)

The Windows SIG provides discussions, demonstrations, and Q&A sessions of value. It is geared to intermediate level Windows users and covers tips, tricks, and information on all versions of Windows. This SIG, lead by Hewie Poplock, meets prior to the general meeting. Since Hewie now lives on the west coast of Florida, members and guests can also attend this SIG via Zoom. The meeting is recorded and can be accessed at <a href="http://hewie.net/winsig/">http://hewie.net/winsig/</a>

**The Tech SIG** is a non-structured, open discussion meeting with no specific topic, agenda or speaker. It is simply a round-table discussion group. It isn't necessarily an advanced group, but meets to discuss various subjects, starting around the table, initially for 5-10 minutes per person/topic; then as long as mutually desired. New products of interest, unusual problems/situations that have arisen, questions, announcements, business developments, articles from magazines, newsletters, advanced technology, etc. will be included. Software, Notebooks, Gadgets and other hardware are all welcome.

**The iSIG** covers products that use the iPhone OS, which includes the iPhone, iPad, and iPod. This is a combined effort of the Central Florida Computer Society (<u>http://www.cfcs.org</u>), and the Florida Macintosh Users Group (<u>http://www.flmug.com.</u>) Attendees can be consumers, developers, consultants, and publishers.

The Links page on their web site (<u>www.cfcs.org</u>) contains a valuable reference to many different links to help each and every member or visitor.

## REGION 8 AR, KS, LA, MO, MS, OK, TX

Bill James, Advisor bjames (at) apcug.org

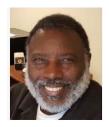

#### **Advisor Musings**

As the Region 8 advisor, I try and make it a practice to visit my Region User clubs' websites to get a feel as to what they are doing, so I can share them with the APCUG community. This quarter there are some interesting activities taking place that are worth sharing.

We recently welcomed the **Senior Computer User Group of Greater KC** back after a long absence. This group's website offers a multitude of activities and programs to its members. One posting of interest in the Geek Free blog written by Joe Callison. His blog covers a wide range of topics and they are all posted on the SenCom website. If you are looking for a unique program idea, check out their Lunch and Learn topics. It is a social gathering that is held on the 4<sup>th</sup> Friday of the month at a local restaurant. Besides the social aspect, there is always a topic and demo for discussion. This is a great way, in my opinion, to get new members who might be intimidated in a traditional classroom setting. Visitors and members can also bring their computer problems for discussion. There is nothing like sharing good food along with learning. I think it is a program that is worth repeating.

The **Krewe de Tech** in Metairie, LA has been running a series of tech talks presented by Author and Technologist Ed Branley, author of six books on New Orleans and two Young Adult novels. He has presented these talks since April 2. Branley has a long history in computer and networking technologies and currently teaches Enterprise Storage Management for Hitachi Vantara. To give you a sense of the breadth of the series, they focus on making social presence low cost and efficient.

It's been a while since I made an in-person visit to the **ICON Computer Users Group** located in Springfield, Mo. This group is within driving distance from Oklahoma City; I had the pleasure of being invited to give a presentation at one of their open houses. Their club devotes two Saturdays a month for their programs. This club that mixes lunch and education with their Lunch & Help Desk. Publishing a terrific newsletter, the ICON, which is made available in both online and hardcopy to their members, their website also offers an interactive user's Help Forum for members that cover a variety of topics.

Finally, its summer and if you live in an area where the weather has been troublesome. I hope that things have improved and you are able to recover. But summer is usually difficult for user groups. People go on vacation and generally have other things to do rather than attend meetings. With that said it means that groups must up their game with fun, interesting and attractive programs. If I can be of any assistance, please let me know. Our Speaker's Bureau has a plethora of programs that are new. Just go to the APCUG website and look, I think you will be impressed. Happy Computing!

## **REGION 9**

## AZ, CO, NM, NV, UT

Jay Melnick, Advisor imelnick (at) apcug.org

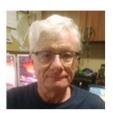

No Report

#### REGION 10 California Judy Taylour, Advisor

jtaylour (at) apcug.org

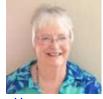

Golden Gate Computer Society (GGCS) https://www.ggcs.org

GGCS is now on YouTube! <u>www.ggcs.org/youtube</u>

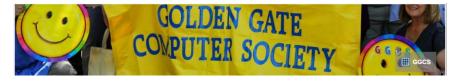

Please click on the link above to go to their channel and click the "Subscribe" button and also the Bell so you can receive a notification when new videos are loaded.

To date, there are two videos: An introduction to the group and the video of their June meeting, *Notetaking in the 21<sup>st</sup> Century*.

Their July meeting was a presentation on *Consumer Protection* by Kristina Warcholski. Ms. Warcholski is currently the Consumer and Community Mediation Coordinator for the Marin County District Attorney's Office. She heads a group of mediators who help those with consumer complaints resolve their disputes through mediation, as well as performs intake for consumer complaints. Her responsibilities also include community outreach.

GGCS' long-time Quicken and Personal Finances SIG is no longer meeting but it hasn't gone away. Instead, it has gone digital and become the Quicken Forum, an Email List where Quicken users and those curious about the program can ask questions, give one another tips, and discuss the program's features, as well as other related personal finance issues. The Quicken Forum List is a new venture for GGCS members which we hope will include you and your input.

#### Do you wonder if anyone reads your newsletter?

Three questions from the GGCS editor:

PLEASE RESPOND to this three-question survey by July 3, 2019. Your response is not anonymous because you will email it to the editor of this newsletter:

- 1. Roughly how many times a year do you read (at least a little) an issue of this newsletter? (total possible: 11 issues)
- 2. Do you want more basic or more advanced information or is the info just right most of the time?
- 3. Should the newsletter be longer or shorter or is the length just right most of the time? (about 15 pages now) Your prompt response and any added comments are appreciated!

#### North Orange County Computer Club (NOCCC) <u>www.noccc.org</u>

Are visitors to your group's website able to find this much out about your group? Does it give them enough information to decide if they would like to attend a meeting and get involved in some of the other activities?

#### Welcome To The North Orange County Computer Club Web Site

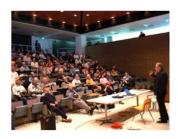

"The NOCCC Web Site has many different pages. They deliver information about club meeting location, maps, meeting dates, history, computer topics, the Internet, access to PDF versions of our award-winning Orange Bytes Newsletter and more. We are a friendly club for computer geeks of all ages. We are always looking for new members who can teach us, learn from us, and have some fun.

Our Newsletter has been published from 1976 to the present. Use the above

links to access the Newsletter or go directly to specific sections you may find interesting. Our calendar of events is shown by following a link above.

We meet once a month on the Chapman University Campus in the City of Orange, Orange County, CA. Meetings are always on Sunday, usually the first Sunday of the month. If the University needs our assigned rooms, we move to a second or third Sunday of the month. As can be seen, our main meeting room is a comfortable auditorium.

Our SIG (special interest group) rooms are University classrooms. We are allowed to use their projectors and Wi-Fi networking. On Sundays, we can park in an underground University parking structure all day for \$2.00. Parking on most of the surrounding streets is by permit only. Without a permit, you get ticketed. A handicap placard trumps the permit requirement. Parking on the University side of the street is OK, but you are lucky if you can score a spot. Feel free to attend a meeting before joining. You might like it.

Our newest SIG is on 3D printing. The club has purchased a 3D printer as a learning tool. The SIG runs from 10:30 AM till 1:00 PM. It is being held in the Hashinger Auditorium in Irvine Hall. We cover most aspects of 3D printing. What is it, how does it work, what does it cost for hardware, what does it cost for software, what is the cost of supplies, how hard is it to learn, etc.? Whether you just want to see a 3D printer in action, are thinking of buying one, have one and want help, have one and can offer help, come to this SIG and join the rest of us that are interested in this exciting field."

#### PC Community (PCC) http://pcc.org

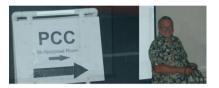

Do you need new words for a meeting where you ask your members to bring tips, tricks, websites, and share information about.... PCC's meeting description might be a new one you can use.

Our July meeting is a round table meeting featuring – You!

Prepared presentations are fine, but once in a while, we need a meeting where we do what PCC does best: getting tips and tricks from all of you to share with other members. Each of you has tips and favorite tricks that you have learned from using your devices, and now's the time to share that knowledge with others in the group. Don't forget to mention that favorite Web site where you find useful and entertaining information. Got a favorite app for your PC, tablet or phone? Share with us what you like about it. Also, bring any problems you have encountered. Someone in the group will have an answer.

The July raffle prize was a Belkin AC1200 dual-band wireless router. It features A, B, G, N, and AC wireless for peerless speeds, plus Gigabit Ethernet speeds. Use dual-band to maximize your wireless speed when you bridge the 2.4GHz and 5GHz connections. Upgrade your present home router or add this as a second wireless access point to improve your wireless signals throughout your house. Blazing speed, and it's YOURS for the price of a raffle ticket! That's \$5 each – buy several to improve your chances!

As always, there'll be good food, good fun, and good friends all around.

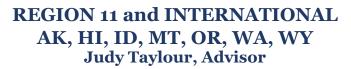

itaylour (at) apcug.org

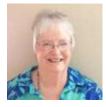

#### Idaho Technology Users Group (ITUG) <u>www.itug.org</u>

The last discussion during ITUG's July Q&A session was about swapping out an older SATA 1 hard drive for an SSD device. Member Clint Tinsley checked online and found that both SATA 2 and 3 devices are backward compatible with SATA 1. Secretary Martin Torres mentioned that Crucial has a utility on their web site to check compatibility for both memory and SSD devices. Tim also mentioned that he is in the process of upgrading a PC and will report on his progress with SSD drives.

I received an email from member Gregg Bruch about the success he had in cloning an SSD for replacing an HDD, using WIN 10 features. The system was one he had built in 2012 and used continuously since then with updating to WIN 10. Included in the message were:

1. Since this was for a Bios (older type) motherboard, he booted the PC and during startup verified that the Bios setting included DVD disk startup (was first boot).

2. He completed startup and then connected a USB external hard drive with considerable vacant space.

3. In Control Panel he selected File History and then System Image Backup.

4. Followed the Menu to make both a DVD Repair Disk and the actual external disk image of the PC's HDD; imaging took about five hours to complete.

5. Left the Repair Disk in the DVD drive, powered down, disconnected the HDD (two SATA cables) and connected the SSD in its place.

6. Restarted PC booting from the Repair Disk. From the Menu, selected US keyboard, Trouble Shoot, Advanced Options, System Image Recovery, WIN 10, etc. Took about 2 1/2 hours to complete image-transfer with startup-desktop then appearing.

7. The operation was complete with PC fully functional but operating two to three times faster than before The old motherboard undoubtedly is SATA I or II, rather than III. If the latter, its speed would be even faster. The SSD is backwardly compatible, however, so should be of use even in older PCs.

The foregoing should be useful for WIN 7 and forward OS'. With newer PCs having UEFI rather than Bios, it may be necessary to use a USB thumb drive, rather than a DVD disk, for the Repair Disk in order to reboot the PC for reinstalling the OS from an Image. The Western Digital 500 Gb SSD cost \$60 from Amazon. It is also of note that the <u>crucial.com</u> site will check your PC for a compatible SSD from their stock listing.

This is what we are all about, ask a question at a meeting and get help with an answer or directions on how to accomplish a task. My favorite member group logo is ITUG's; they had a contest a few years ago and the license plate won. I'd like groups that still have a CRT monitor in their logo to have a contest to come up with a new one. IMO having an up-to-date logo is needed for good PR when people visit a group's website. /JT

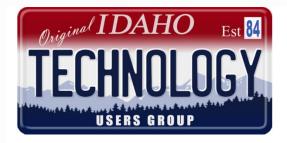

## International

AUSTRALIA

Melbourne PCUG (MELB PC) https://www.melbpc.org.au/

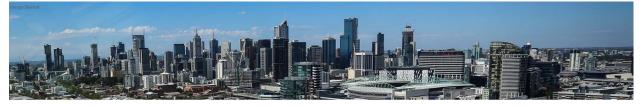

Image by George Skarbek

The Melbourne group's presentations are on the more technical side than any other group whose newsletters I read or websites I visit. Here's information about some of their recent presentations:

*"The Data Science Revolution - A User's Guide"* by Michael Brand, whose career has been centered on data in all its forms. The topic of digital disruption through data analytics is continuously in the news. What is data analytics? How is it done? What value is gained from it? With all the terms thrown around – Deep Learning, Artificial Intelligence, Machine Learning, Data Science, Predictive Analytics – where does the hype end and reality begin? In this talk, Michael will be clarifying both the technical realities of advanced analytics and its business realities and will lay out a roadmap of how any organization can make data part of its business strategy.

Michael Brand is the founder and head of the analytics consultancy firm Otzma Analytics, providing analytics training, consulting and auditing. He has had over 25 years of cutting-edge, international industry experience in advanced analytics, in which he developed industry-defining solutions at every scale from on-chip to Big Data, and from real-time to high-powered computing.

After the break, Tim McQueen continued his series of fascinating and scintillating chats about a varied and eventful career in computing / EDP / MIS / IT or whatever it will be called next year!

Another guest speaker was Tim Dunlop with the topic of "*The Future of Work*." The future of work is inseparable from the future of technology. Artificial intelligence, machine learning, 3D printing, and other breakthroughs are changing the work we do and therefore changing our society in other ways too. Tim Dunlop gave an overview of these changes and discussed some of the key challenges that are likely to confront us over the next 20 years. He is the author of three books, all of which have won international recognition and is regularly invited to speak with governments, businesses and other organizations, in Australia and overseas, offering insights into politics, the media and the future of work. His latest book is *The Future of Everything: Big, Audacious Ideas for a Better World*.

#### Something new ....

After the break, they tried something new. Steve Zuluaga and Hugh Macdonald are both keen photographers but with very different approaches, had a public discussion about digital photography. Everyone was welcome to join in.

Another special guest speaker was Professor Graham Farr, who talked about William (Bill) Tutte, a contemporary of Alan Turing, working at Bletchley Park at the same time during WW2.

Graham Farr is a Professor in the Faculty of Information Technology, Monash University. He is coconvener of the Discrete Mathematics Research Group and leads Computer History Tours of Melbourne, a day-long tour that combines walking and tram travel to visit a selection of places in Melbourne with links to the history of computing. Former club treasurer and secretary Geoff Keenan talked about the NAS (Network Attached Storage) he built at home, which provides 18TB of instantly available space to the devices in his house.

What's New? with George Skarbek covered an interesting roundup of computer and technology news from around the world.

## APCUG MEMBER GROUP GRANT PROGRAM

#### Objective

To aid user groups who need money to fund a project to help their members or user

group community with the use or understanding of technology.

#### **Criteria for Selection**

- Be a member of APCUG in good standing
- Provide detailed information regarding the request for the grant
  - Name of Advisor or Director working with the group to obtain the grant
  - o Description of the request for funds and detailed project budget
  - Reason club can't fund the project
  - How the funds will be used
  - What benefits or enhancements the club/members and/or community will gain
  - How project success will be measured
  - Timeline for reporting progress to APCUG

#### **Grant Approval**

The Grant committee will determine if requests meet the criteria and will benefit the user group or community

If the committee approves the application it will be forward to APCUG's Board of Directors for a vote. Groups requesting a grant will be notified of proposal approval or non-approval by the sponsor. The sponsor will be copied on all correspondence.

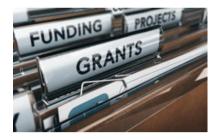

## **GENERAL ARTICLES**

#### HOW-TO'S, TIPS, AND TRICKS FOR MEMBER GROUPS

#### By Gabe Goldberg

#### An Approach to Recruiting User Group Members, Officers, Presidents

Perusing Apple user groups for potential APCUG recruiting, I came across these simple bylaws, posted jokingly (I hope!) by the TarMac group:

The TarMac bylaws:

- If you show up, you're a member.
- If you speak up, you're an officer, and
- If you stand up, you're the president. :-)

#### Does Your Group Run Raffles? Do You Publicize Winners?

Summer 2019

**APCUG Reports** 

I wondered whether the two groups where I serve on the Board record and share raffle winner news. It turns out that Washington Apple Pi -- <u>www.wap.org</u> -- does. And noting prizes awarded is simple because it's almost always the same: a \$25 Apple gift card. The one recent exception was when we met at the local Micro Center store and the manager donated a mouse. Winners are recorded in the attendance spreadsheet and mentioned in the now-regular newsletter. And the other group -- Potomac Area Technology and Computer Society -- <u>www.patacs.org</u> -- will start recording and publicizing winners. While the prizes vary, they're easy for me to track because people write their names on paper slips drawn from a hat, and I buy them on behalf of the group. I mix Amazon gift cards with items such as sheets of interesting stamps, and power packs for charging phones.

#### Advice for Members: Dig for the Gold in Product Manuals

Once upon a time, technology products and gadgets came with printed manuals, sometimes quite elaborate. Hard as it may be for youngsters to believe, manuals often weighed several pounds and spanned many shelf inches.

Those days are long gone. Most purchases now include nothing more than a "Quick Start Guide," often just pictures without words or a few paragraphs repeated in too many languages to count. One gripe about Apple's iPad/iPhone (both of which I otherwise quite like!) is that they come with a small playing-card size insert that doesn't say much more than "Turn it on and have a nice day." And my new big-screen Samsung TV came with bare-bones instructions adequate to get it working but worthless for exploring its full functions. The same is true for my otherwise wonderful Asus router.

OF COURSE, more information is available -- the TV has a 100+ page manual built-in and Apple/Asus have abundant information online for their products. So manuals can be viewed on screens -- on the TV, on iPad/iPhone, computer, Kindle.

But reading on-screen is often much less convenient than in printed form. Decent manuals come with indexes and it's inconvenient bouncing on-screen between search terms (even hyperlinked) and text; the task-related text is often more than fits on a screen; tasks can require referring to multiple pages; pages can be annotated for future reference and used as checklists. And good luck reading a manual on the device it describes -- say, a TV! -- while trying to follow its instructions.

So I generally grit my teeth and print -- or pay to have printed -- product manuals at time of purchase. Then I can browse them at leisure for features and refer to them to solve problems. It helps learn the products faster and is one less thing to worry about when faced with problems.

#### Involve Vendors and Journalists in Your Group

Does your group work with local staffers of vendors such as Apple or Microsoft? If not, that's a potential resource to explore for presentations and occasional raffle prize contributions. And when you do, encourage them to subscribe to your group's mailing lists or Meetups to provide news, answer questions, and be more involved. Washington Apple Pi benefits from having a local Apple staffer involved, and Potomac Area Technology and Computer Society is doubly lucky having Microsoft AND Apple staffers on the discussion list.

#### Is Your Group's Boilerplate Text Current and Inviting?

User groups/clubs that have existed for many years/decades often have standard text in every newsletter issue or website page reflecting how things once were but are no longer. For example, I've seen references to defunct BBS (bulletin board systems), no-longer operating buying groups, and obsolete advertising/meeting/raffle/membership policies and practices. Besides giving misleading or

confusing information, such material wastes space that could be more current/relevant/useful (articles, news, links, resources, member nuggets!). Occasionally -- yearly at least -- review what's usually carried forward without being examined and update it as needed.

It's been mentioned here before how important it is to provide current/reliable/COMPLETE contact and meeting location information. Don't assume that everyone reading your newsletter or visiting your website knows where your meeting site-library/school/whatever is -- or even can tell what city you're in or the area code needed for your telephone number. Don't forget to include a map and driving directions to your meeting location. And include your group's full name -- not just acronym! -- in all communications.

#### Nextdoor is Next Door to Everyone

In the same way that groups use Meetup for publicizing meetings, the Nextdoor.com website offers local outreach and a way to contact potential meeting attendees and members. Watch for technology questions as opportunities to post user group information, and post information on meetings long in advance enough for people to plan to attend. Remember that Nextdoor only shows information to one's immediate and nearby communities, so have multiple people post for increased coverage.

#### Don't Forget, Don't Lose Your (Group's) Mind!

When was your group founded? Some APCUG groups were organized in the 1970s, well before the introduction of the IBM PC or mainstream use of anything Apple. How much of your group's origins/history/evolution (including officer and director names and terms) has been recorded for members to enjoy? Is it stored in multiple reliable locations and formats or on one person's creaky and unbacked-up failing system? It's worth collecting and preserving historical documents and recording old-days stories while materials and memories are still available.

#### **Shared Information Multiplies**

Some user groups have the useful practice of officers and directors reporting, just before Board meetings, what each person has done related to the group, what's planned for the immediate future, any resources discovered that might be useful, and problems faced. That often leads to questions and brainstorming which allows cooperation, avoids duplicated efforts, and facilitates overcoming group obstacles.

## USING A MOBILE HOTSPOT

By Bill James

What is a meeting without the Internet? Sometimes it happens. Many groups do not always have the luxury of meeting in the most ideal conditions. They often find themselves having to meet in a church or meeting room where there is no Internet access. This is where a mobile hotspot comes into play.

With the Internet becoming more embedded in our daily routines, our need to be connected even in remote places has become a necessity. The number of wireless devices that rely on an Internet connection to function has grown exponentially. Having your group be in such a predicament of not having access to the Internet can easily be solved if you have a cellular signal and you have a device capable of sending an Internet signal through a mobile hotspot. Of the estimated 150 million laptops, 14 million PDAs, and other emerging Wi-Fi devices sold per year for the last few years, most include the Wi-Fi feature. A mobile hotspot enables you to connect your devices or other users to the Internet using a single shared Wi-Fi connection.

#### **Personal Mobile Hotspots**

Summer 2019

The personal mobile hotspot feature on smartphones provides a way to share an Internet connection with other devices. If you are familiar with Wi-Fi access points, the personal hotspot software basically turns a smartphone into a Wi-Fi access point. You may have also heard of MiFi, which are basically the same as a personal hotspot except that they are dedicated to sharing Internet access, whereas a smartphone has multiple functions, including send and receiving phone calls.

The benefit of a personal hotspot is that it enables Internet sharing using the nearly ubiquitous Wi-Fi wireless technology. Any device that has a Wi-Fi radio can access a personal hotspot, once it is set up. There are, however, some constraints with personal hotspots that don't exist with Wi-Fi access points.

All personal hotspots and MiFi limit the number of simultaneous connections that it supports, and usually, that number is five devices. There are several reasons for this constraint, ranging from performance to the fact that the carriers want to limit the number of devices that use the same connection to their network. However, most carriers will allow at least 10 devices.

Another constraint is that the data transferred between a personal hotspot and the Internet may count as part of a smartphone's data plan. For example, if your plan has a 5G limit, the data transferred while your smartphone is acting as a personal hotspot counts towards that limit.

Mobile providers may provide additional data allotments for personal hotspots, or they may count personal hotspot use separate from a regular smartphone data plan. In these cases, the provider usually charges an additional fee for using the personal hotspot. You must sign up for the carrier's personal hotspot service and pay a monthly fee before the software will even work. Nominally, the cost is about \$30 but can vary from carrier to carrier and is limited by the data plan you choose. Finally, when the personal hotspot software is running it can limit some functions of the smartphone.

The key thing to keep in mind is that for most smartphones and carriers, personal hotspots are not only a feature of the phone but also a service that the carrier provides. As such, your smartphone needs to be capable to act as a personal hotspot and you need to subscribe to the carrier's service. If you are interested in using a smartphone as a personal hotspot, talk with your carrier to find which of their phones support it, how much it costs, and what are the constraints for using a personal hotspot on their network. Setting up a mobile hotspot is really simple following these steps:

#### Enabling a Mobile Hotspot on an Android Phone

Step 1: First unlock your phone and go to Settings.

- Step 2: Scroll down and select Wireless and Networks option or Connections
- Step 3: In Wireless and Networks option or Connections
- Step 4: Select the tethering and Hotspot option.

Step 5: But before enabling the hotspot, you need to set up the hotspot. To do so follow these steps.

- Tap on Turn on Mobile Hotspot.
- By default, the Network Name and Password are already set, but you can specify a network name and password of your own choice; I suggest leaving them as is.

Step 6: Now you can just turn on the Hotspot on your Android device.

Step 7: Connect your other devices using the given Network Name and Password. The Network Name will show on the other device as Available Wi-Fi Networks. Just enter the password for the network and the device will connect.

To turn off the Wi-fi hotspot, go back to the location where you turned it on, and turn off your Hotspot.

An alternative and short-cut method to turn on or off the hotspot is to swipe down the quick settings panel; you will see a Hotspot icon, click on it to turn the hotspot on or off.

#### Enabling a Mobile Hotspot on an iPhone/iPad

Step 1: Go to Settings and select Personal Hotspot

Step 2: Turn on the personal hotspot to share your iPhone/iPad Internet connection

Connect using Wi-Fi

Step 1: Choose Network Name i.e. 'your iPhone or iPad' from the Wi-Fi settings on your computer or another device.

Step 2: Enter the password when prompted. (The Wi-Fi password will be visible in Personal Hotspot. Although the password can be changed, I would leave it alone.)

Connect using Bluetooth

Step 1: Pair iPhone or iPad with your computer

Step 2: On iPhone or iPad, tap Pair or enter the code displayed on your computer.

Step 3: Connect to the iPhone or iPad with computer.

Connect Using USG

Step 1: Plug the iPhone or iPad into your computer

Step 2: Choose the iPad or iPhone from the list of network services in your settings.

#### IS YOUR GROUP USING THE SPEAKERS BUREAU BENEFIT?

By Judy Taylour

As the requests arrived in my In Box, I saw the SB calendar filling up the 1<sup>st</sup> and 2<sup>nd</sup> weeks of July with nine presentations; three on one day.

In the 2011 timeframe, Don Singleton, long-time Board member and I started talking about coming up with speakers who would be available for member groups that were unable to get presentations. I had done a few member-group surveys and trouble with finding presenters was always high on the list of things groups needed/wanted. I started asking people if they would be willing to give presentations to member groups.

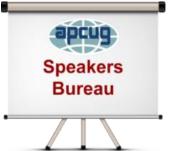

Sam Wexler, Region 1 Advisor, was occasionally having conference call meetings with people who were interested in brainstorming about their groups, etc. At one of them I talked about the SB and Hank Feinberg, President/Program Chair, Rockland PCUG, NY; APCUG Director, said he would participate and that he had many presentations he could give. Hearing that, I put together an article for the 2012 Q3 issue of Reports, Don Singleton created the SB page on the website, and off we went. Thanks to Linda Gone for creating the first SB graphic; Jim Evans created the current graphic.

These are the original presenters.

- Francis Chao, member, Tucson Computer Society, AZ and the Greater South PCUG, CA
- Kathy Jacobs, President, Arizona Society For Computer Information, Inc.
- Jere Minich, Program Chair, Lake Sumter Computer Society, FL
- Don Singleton, President, Tulsa Computer Society, OK; Director, APCUG
- Judy Taylour, President, SCV Computer Club, CA; Chair, APCUG Board of Advisors
- Gene Barlow, User Group Relations
- Geeks on Tour, Jim and Chris Guld
- Bob Gosticha, avast!
- Abby Stokes, author, Is This Thing On?
- Pamela Tabak, Computer Tutor Technician Webmaster Author, Computer Tutor Inc.

Seven of the original ten are still giving presentations + an additional seven.

We had 19 categories; with presenters not available for 6 of the original 19, we now have 23 categories. The lead-in to the 2012 article is still the reason for the SB.

"Does your program chair have trouble finding presenters? Are some of your members tired of always giving presentations? Are your members tired of hearing the same speakers? Judy Taylour, Chair, Speakers Bureau Committee" These are the 9 presentations given in 6 days:

Saturday, July 6 via a hot spot

 MOAA User Group, HI, "Digital Asset Estate Planning: Even After You've Died Your Identity Isn't Safe," Judy Taylour, President, SCV Computer Club (wish it could have been an in-person presentation (3)

Monday, July 8

• SCV Computer Club, CA, "Saving Your Life with Technology," Ron Brown, Program Director, Silvercom Technology & Computer Club

Tuesday, July 9

- Villages Computer Club, AZ, "Is This Thing On?" Abby Stokes, Author, "Is This Thing On?"
- Four Seasons Computer & Technology Club, CA, "Google Photos," Ron Brown
- Los Angeles Computer Society, "Ergonomics: You, Your Computer, Tablet, and Smartphone," Judy Taylour (in-person)

Wednesday, July 10

- Glendora Seniors Computer Club, CA, "Cut the Cord," Hewie Poplock, Chromebook Evangelist
- Sarasota Technology Users Group, FL, "A Comparison of Cloud Storage Services," Francis Chao, Member of WINNERS and the Tucson Computer Society.

Thursday, July 11

- Computer Club of Oklahoma City, "Ergonomics: You, Your Computer, Tablet, and Smartphone," Judy Taylour (This was a last-minute presentation for me; this is Bill James' Thursday Q&A meeting with his group but he needed to attend an unexpected funeral for a friend. He called and asked if I could give a presentation the next morning and, of course, I could.)
- Wisconsin All-Computer Users Club, "Streaming Media," Francis Chao

## **APCUG'S SPEAKERS BUREAU**

Go to: <u>http://apcug2.org/</u>Member Benefits tab and you will find almost 100 presentations listed under

- the below topics. Groups Back-up Cloud Computing Digital Photography Email Ergonomics
- Free Software General Hardware Home Automation iDevices/MAC Internet

Linux/Open Source Operating Systems Preventive Maintenance Printers/Printing Security Social Media Software User Groups Utilities Virtual Machines

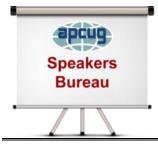

Having problems finding presenters? Select a presentation, complete the Speakers Bureau form and the presenter will contact you to set up the interactive webinar. Your members will have the opportunity to chat with the presenter before the presentation and live Q&A at the end of the presentation.

## VIRTUAL TECHNOLOGY CONFERENCE VTC August 17

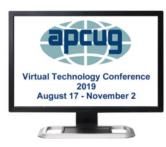

| Eastern | Central | Mountain | Pacific | Track 1                  | Track 2                              |
|---------|---------|----------|---------|--------------------------|--------------------------------------|
| 1:00pm- | 12 noon | 11:00am  | 10:00am | Driving with             | How I fired my                       |
| 1:50pm  | 12:50pm | 11:50am  | 10:50am | Google Maps<br>Ron Brown | cable company<br>and still enjoy TV, |
|         |         |          |         |                          | Internet and a                       |
|         |         |          |         |                          | home phone                           |
|         |         |          |         |                          | Stew Bottorf                         |
| 2:00pm- | 1:00pm  | 12 noon  | 11:00am | The Care and             | The most                             |
| 2:50pm  | 1:50pm  | 12:50pm  | 11:50am | Feeding of a Mesh        | Common Issues                        |
|         |         |          |         | Router                   | that Need Repair                     |
|         |         |          |         | Greg Skalka              | from a PC/Mac                        |
|         |         |          |         |                          | repair Shop                          |
|         |         |          |         |                          | Perspective                          |
|         |         |          |         |                          | Dan Douglas                          |
| 3:00pm  | 2:00pm  | 1:00pm   | 12 noon | OPEN                     | Going Paperless                      |
| 3:50pm  | 2:50pm  | 1:50pm   | 12:50pm |                          | Pierre Damon                         |
|         |         |          |         |                          | Track 3                              |
|         |         |          |         |                          | Let's talk round                     |
|         |         |          |         |                          | table discussion                     |

Do you have a presentation you would like to share with APCUG member groups? Think about volunteering to give it at a VTC. Contact Judy Taylour @ jtaylour (at) apcug.org

#### SAVE THE DATE -- November 2. 2019 + Annual Meeting

## **MEMBERSHIP HAS ITS BENEFITS**

The Association of Personal Computer User Groups (APCUG) is an International, platform-independent, volunteer-run, nonprofit organization devoted to helping member User Groups offer enhanced services to their members. Listed below are some of the membership benefits. You will find detailed information at <u>www.apcug2.org</u>

**Speakers Bureau** – Complete a Speakers Bureau request form to have an SB member give an interactive webinar presentation to your group via Zoom, Skype, etc. There are over 100 presentations listed.

**Virtual Technology Conferences – Free Online Presentations** held quarterly (February, May, August and November). Your members can attend the VTC presentations from the comfort of their own home. APCUG uses Zoom which is very easy to use.

**PUSH Newsletter Articles** – Your group's editor receives articles he/she can use in your group's newsletter. Articles are written by other group officers, members, sponsors, etc. APCUG has also received permission from many bloggers to use their articles in their newsletters.

**Discounts and Special Offers** – Your group will occasionally receive information regarding sponsor discounts and/or special offers that can be passed on to your members.

**User Group Newsletters Online** – Is your editor looking for ideas for your newsletter? There are links to many APCUG-member group newsletters that contain program ideas, fundraising ideas and more.

**Website Hosting** – For groups that are unable to find, or afford, online space locally, APCUG will host their website. Send an email to the Online Services committee at ols (at) apcug.org for information about this benefit.

**UGLS** -- **Neighbors to Help Out** – Use the UGLS to communicate with groups within driving distance of your club – share presenters, help each other out, cross-advertise, put a vendor speaking tour together, etc. Everyone Benefits.

**APCUG Website** – Find out what is happening with APCUG! Check out the Tech, Apple, Linux and Chromebook tips. Book an interactive webinar for your meeting and much more. <u>www.apcug2.org</u>

**Help for your User Group** – Information for program chairs, growing your group, newsletter & PR guidelines, etc. from various sources including past conferences and regional events.

**eBulletin, Newsletter, Website and Digital Photo Contests** – Held annually, members of your group are invited to enter the digital photo contest and groups may enter their newsletter and/or website in those contests.

**Don Singleton Volunteer of the Year Award (VOTY)** – Volunteers are the background of APCUG and its member groups -- submit one of your members for the annual VOTY award. Held every other year.

**NOOZ email sent to your group's officers** – Advisors periodically send a NOOZ email to all officers listed in the UGLS. This email contains information on what is happening with APCUG, VTC information, etc.

**Quarterly Reports -- Ideas for your group** – Reports, APCUG's official communication, is sent to all officers listed in the database. It contains info on what is happening in each region, program ideas, tips and tricks, and more.

**Solutions to Your Problems -- Your Region Advisor** – The people who keep APCUG functioning are one of the greatest assets that member groups have going for them. They have been there and done that. If they don't have a solution, he/she will forward the request for help to all the Advisors and Directors – someone will be sure to have a solution.

## Follow us @

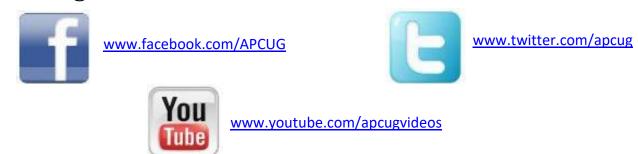

## **ARTICLE DEADLINES**

| Published |
|-----------|
| JAN 20    |
| APR 20    |
| JUL 20    |
| OCT 20    |
|           |

Unless indicated otherwise by the author, all articles published in REPORTS may be reprinted.

Member group editors should give proper credit to the authors. All articles submitted for publication in REPORTS are subject to editing. Each issue of REPORTS focuses on member group management issues, program ideas, achievements and events from the 9 APCUG Regions, and updates from APCUG directors, advisors, and committee chairs.

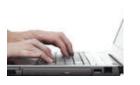

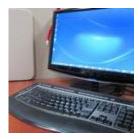

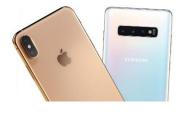

**DISCLAIMER:** APCUG is not a part of, nor a representative of any manufacturer, product, reseller, dealer, consultant, or business. The organization does not endorse any product, etc. The information in *Reports* is provided on the basis that everyone receiving it undertake responsibility for assessing the relevance and accuracy of its content. As a member of APCUG, you have received this issue of *Reports* as a benefit of membership. APCUG does not rent, sell, share or otherwise disclose your email address to third parties. If you no longer want to receive emails from APCUG, please reply to the sender. *Thank you for being a member of APCUG.* 

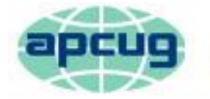

# An International Association of Technology & Computer User Groups

## **COMMITTEES & CHAIRS**

## **Committee and Chair**

## **2019 Committee Members**

| Alliances: Sam Wexler                       | David Steward                                                          |
|---------------------------------------------|------------------------------------------------------------------------|
| Benefits/Benefits Development: Judy Taylour | Gabe Goldberg, Bill James                                              |
| By-Laws: David Steward                      | John Kennedy, Marie Vesta                                              |
| Contests: Bill James                        | Ray Baxter, John Kennedy, Judy Taylour                                 |
| Elections: TBD                              |                                                                        |
| Finances: Ray Baxter                        | David Steward, David Williams                                          |
| Grants: Marie Vesta                         | Ray Baxter, Gabe Goldberg, John Kennedy, David<br>Steward              |
| Legacy: Marie Vesta                         | Ray Baxter, Judy Taylour                                               |
| Marketing/Social Media: David Williams      | Jay Melnick                                                            |
| Membership: Lee Laughner                    | Ray Baxter, John Kennedy                                               |
| Online Services (OLS): David Williams       | Francis Chao                                                           |
| Policy & Procedures: David Steward          |                                                                        |
| Publications: Lee Laughner                  | Judy Taylour                                                           |
| PUSH: Judy Taylour                          | Gabe Goldberg, Jere Minich                                             |
| Speakers Bureau: Sam Wexler                 |                                                                        |
| User Group Database: Lee Laughner           | Judy Taylour, Marie Vesta                                              |
| Website: Judy Taylour                       | John Kennedy, Jere Minich,                                             |
| VTC: Judy Taylour                           | Francis Chao, Bill James, John Kennedy, Jere Minich,<br>David Williams |
| Zoom: Judy Taylour                          | John Kennedy, David Williams                                           |

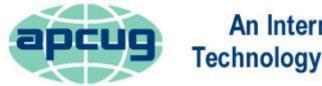

# An International Association of Technology & Computer User Groups

## **APCUG COMMUNICATIONS**

Website Facebook Twitter YouTube Channel President Secretary BoA Chair Membership Voice Mail Fax

#### OFFICERS

David Williams, President David Steward, Secretary Ray Baxter, Treasurer

#### **BOARD OF DIRECTORS**

Lee Laughner Marie Vesta

#### **BOARD OF ADVISORS**

http://apcug2.org/ www.facebook.com/apcug www.twitter.com/apcug www.youtube.com/apcugvideos president (at) apcug.org secretary (at) apcug.org jtaylour (at) apcug.org membership (at) apcug.org (803) 272-8411

dwilliams (at) apcug.org dsteward (at) apcug.org rbaxter (at) apcug.org

(952) 479-3627

llaughner (at) apcug.org mvesta (at) apcug.org

Chair itaylour (at) apcug.org Vice-Chair jkennedy (at) apcug.org Secretary bjames (at) apcug.org Region 1 (CT, MA, ME, NH, NY, RI, VT) Sam Wexler swexler (at) apcug.org Region 2 (DC, DE, MD, NC, NJ, PA, VA, WV) Gabe Goldberg ggoldberg (at) apcug.org Regions 3, 6 & 7 (IA, IL, IN, MI, MN, ND, NE, SD, TN, WI) John Kennedy jkennedy (at) apcug.org Region 5 (AL, FL, GA, SC) Jere Minich iminich (at) apcug.org Region 8 (AR, KS, LA, MO, MS, OK, TX) Bill James bjames (at) apcug.org Region 9 (AZ, CO, NM, NV, UT) Jay Melnick jmelnick (at) apcug.org Region 10 (CA) Judy Taylour jtaylour (at) apcug.org Region 11 (AK, HI, ID, MT, OR, WA, WY) Judy Taylour jtaylour (at) apcug.org International Region, Judy Taylour jtaylour (at) apcug.org

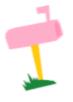

APCUG MAILING ADDRESS APCUG PO Box 1384 Pine AZ 85544-1384

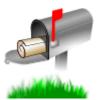